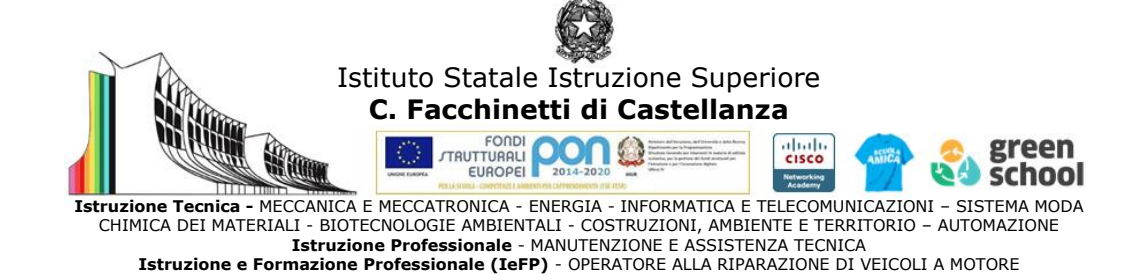

### **PROGRAMMA SVOLTO e INDICAZIONI PER IL RECUPERO**

Docenti GAMBARO-GASPARRI 2023/24 Disciplina Tecnologie Informatiche Classe 1 DCH

### **MODIFICHE ALLA PROGRAMMAZIONI INIZIALE**

(riportare dalla relazione finale disciplina)

## 1) UNITÀ' DI APPRENDIMENTO PROGRAMMATE A INIZIO ANNO MA NON AFFRONTATE, CON LE RELATIVE MOTIVAZIONI

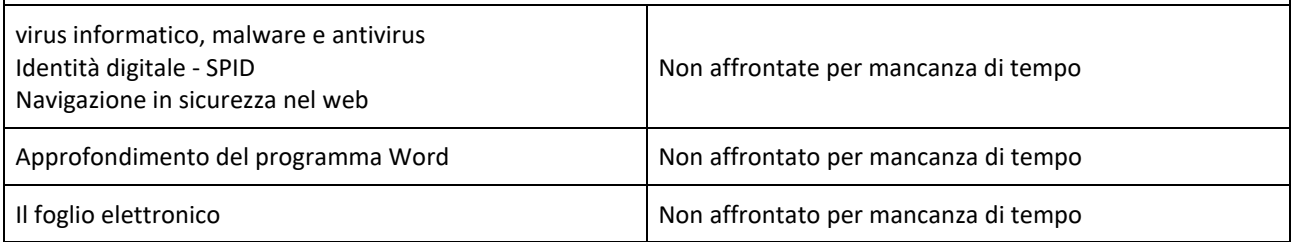

#### 2) MODIFICHE ALLE UNITÀ' DI APPRENDIMENTO AFFRONTATE E RELATIVE MOTIVAZIONI

Le unità teoriche affrontate sono state svolte in modo approfondito fornendo agli allievi opportuno materiale reso disponibile sulla classrom di riferimento.

La parte pratica non è stata approfondita e non è stata completata; le motivazioni sono le seguenti: basso livello logico degli studenti con conseguente lentezza in qualsiasi attività pratica, scarso impegno di diversi studenti, mancanza di tempo dovuta anche ai continui richiami all'attenzione e al comportamento scorretto di alcuni, mancanza del lavoro domestico, utilizzo del laboratorio per svolgere altre attività che hanno impedito la didattica (concorsi, ASSL, prove invalsi, ecc)

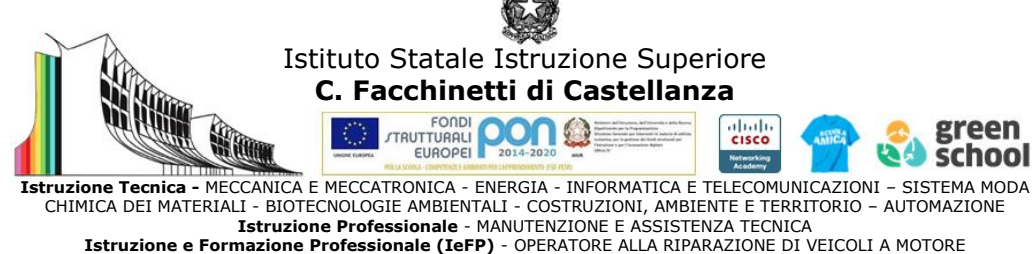

## **CONOSCENZE / CONTENUTI SVILUPPATI**

# *PRIMO PERIODO*

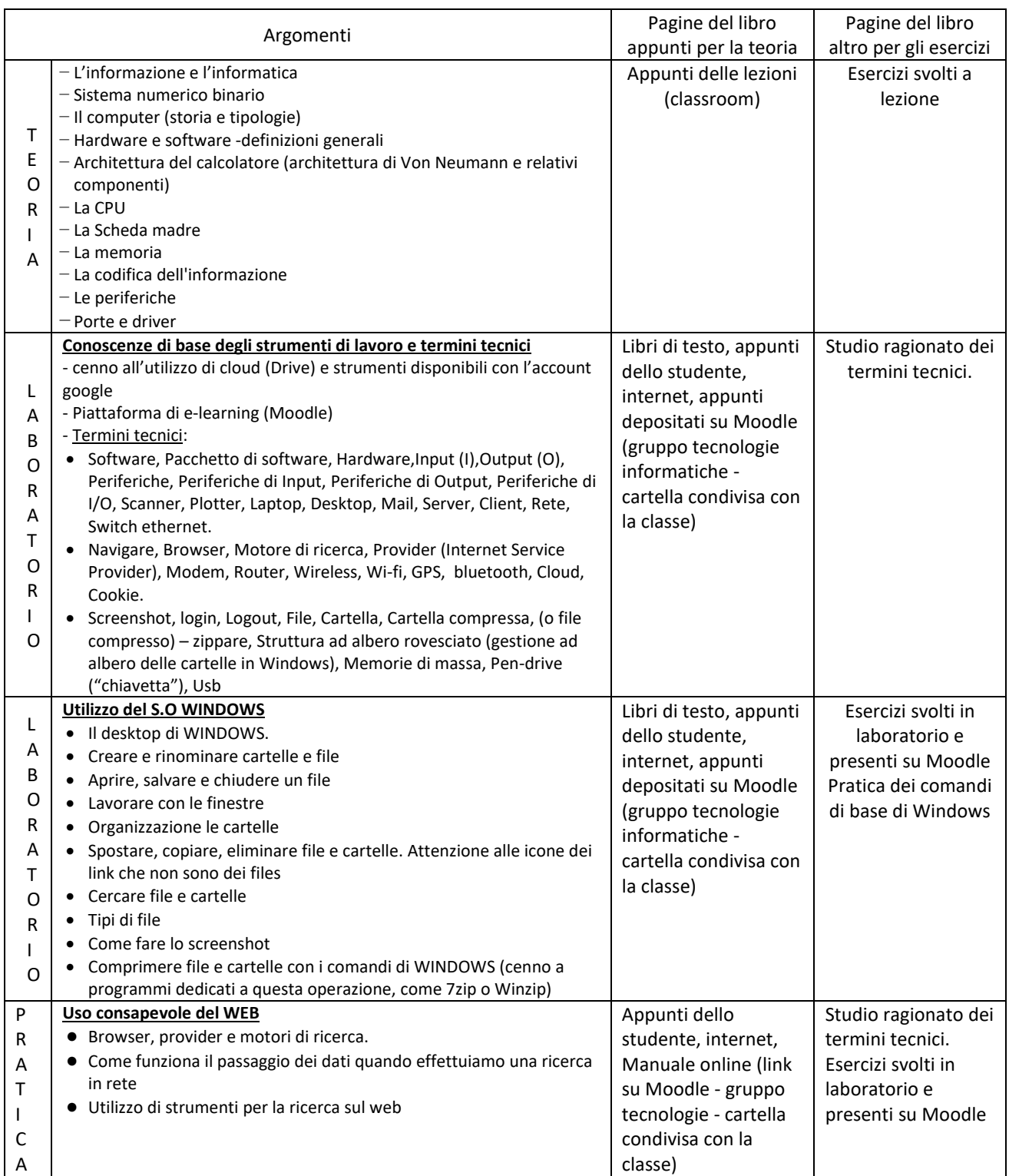

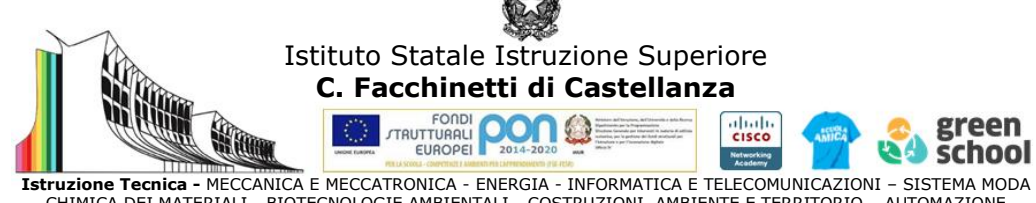

Istruzione Tecnica - MECCANICA E MECCATRONICA - ENERGIA - INFORMATICA E TELECOMUNICAZIONI – SISTEMA MODA<br>CHIMICA DEI MATERIALI - BIOTECNOLOGIE AMBIENTI - COSTRUZIONI, AMBIENTE E TERRITORIO – AUTOMAZIONE<br>Istruzione e Formaz

# *SECONDO PERIODO*

|                                                                                                    | Pagine del libro                                                                                                    | Pagine del libro                                                                                                    |
|----------------------------------------------------------------------------------------------------|----------------------------------------------------------------------------------------------------|----------------------------------------------------------------------------------------------------|
| Argomenti                                                                                                    | appunti per la teoria                                                                                                    | altro per gli esercizi                                                                                                    |
| - Periferiche di output<br>$-$ Schede di espansione<br>- Sistema numerico esadecimale<br>- Codifica ASCII<br>- Software - tipologie e categorie principali<br>- Software open source e proprietario<br>- Sistemi operativi - tipologie, funzioni e loro<br>$\top$<br>caratteristiche - compiti di un sistema operativo<br>Ε<br>- bootstrap -interfacce utente<br>O<br>- Strutture di memorizzazione dei dati- file system<br>R<br>e tipologie di files.<br>I.<br>- Comunicazione e trasmissione dei dati, modalità<br>Α<br>di trasmissione dei dati, mezzi di trasmissione.<br>- Reti di computer - classificazione per estensione<br>- topologia delle reti (bus, stella, anello, maglia)<br>Hardware di rete<br>hub e switch<br>- Ethernet, MAC adress,<br>- Internet, IP adress, WWW, url | Appunti delle lezioni<br>(classroom)                                                                                                    | Esercizi svolti a lezione                                                                                                    |
| Uso consapevole del WEB<br>L<br>· Utilizzo di strumenti per la ricerca sul web<br>Α<br>(tecniche di ricerca veloci, maps, ricerca per<br>B<br>immagini, ecc)<br>O<br>• Scelta dello strumento più adatto per la<br>R<br>fruizione delle informazioni<br>Α<br>• Attenzione ai download di prodotti con<br>Τ<br>copyright o con licenza creative commons<br>O<br>• Condivisione di notizie in rete: come verificare<br>R<br>se sono vere o false (fake news e bufale)<br>L<br>O                                                                                                    | Appunti dello studente,<br>internet, Manuale online (link<br>su Moodle - gruppo tecnologie<br>informatiche - cartella<br>condivisa con la classe) | Studio ragionato dei termini<br>tecnici.<br>Esercitarsi sul proprio PC<br>ripetendo anche gli esercizi<br>svolti in laboratorio e<br>presenti su Moodle |
| Elaborare documenti con WORD<br>• Creare e salvare un documento.<br>• Aprire e modificare un documento salvato<br>L<br>· Il testo: inserire e selezionare il testo, copiare,<br>Α<br>spostare e cancellare; trovare e sostituire<br>В<br>parole o frasi.<br>O<br>La formattazione del carattere e del paragrafo.<br>R<br>Bordi e margini del foglio di lavoro<br>Α<br>· Uso del righello e gestione di tabulazioni e<br>rientri<br>Т<br>· Inserimento di oggetti nel documento e logica<br>O<br>per gestirli correttamente: formule, simboli,<br>R<br>forme, immagini, caselle di testo, tabelle,<br>wordart<br>O<br>• Come sfruttare i wordart delle vecchie<br>versioni di word<br>$\bullet$ smartart                                                                                      | Appunti dello studente,<br>internet, libri di testo                                                                                               | Esercitarsi sul proprio PC<br>ripetendo anche gli esercizi<br>svolti in laboratorio e<br>presenti su Moodle                                             |

Castellanza, 17 giugno 2024

I docenti G.M. GAMBARO STEFANIA GASPARRI